## **Multiple Linear Regression Using the Matrix Capabilities of the TI-85**

 **Charles Bare Chadron State College**

# **Introduction**

 There are many excellent statistical software packages that will perform multiple regression analysis. Using the TI-85 to perform multiple regression should not supplant available, efficient statistical software. The intention herein is to use the graphing calculator to guide students through the processes of matrix formation and manipulation that lead to least squares regression coefficients and associated summary statistics. It is acknowledged that the following procedures could be easily programmed so that, conceivably, data input followed by a single keystroke would yield regression coefficients. However, programming the matrix manipulations would undesirably minimize student involvement in the estimation process.

## **Regression Models**

 It will be assumed that the student has studied multiple linear regression and, furthermore, the matrix approach has been sufficiently covered. The following theoretical regression models with k predictor variables will be estimated using the TI-85:

Linear: 
$$
Y = B_0 + B_1 X_1 + B_2 X_2 + \dots + B_k X_k + E
$$

Power: 
$$
Y = B_0(X_1^{B_1})(X_2^{B_2}) \cdot \cdot \cdot (X_k^{B_k})E
$$

Exponential: 
$$
Y = B_0(B_1^x 1)(B_2^x 2) \cdot \cdot \cdot (B_k^x k) E
$$

 Data matrices **X**, **LX**, **Y**, **LY**, and **U** to be entered into the TI-85 are described below:

 $[1 \quad X_{11} \quad X_{12} \quad \cdots \quad X_{1k}]$  $[1 \quad X_{21} \quad X_{22} \quad \bullet \quad \bullet \quad \bullet \quad X_{2k} \quad ]$ Predictors:  $X_{nx(k+1)}$  = **.** . .  $[1 \quad X_{n1} \quad X_{n2} \quad \bullet \quad \bullet \quad \bullet \quad X_{nk} \quad ]$ 

Response:  $\mathbf{Y}_{\text{ny1}} = [\begin{array}{ccc} Y_1, Y_2, \dots, Y_n \end{array}]^T$ 

Unit vector:  $U_{\text{nx1}} = [1, 1, \ldots, 1]^T$ 

 **LX** and **LY** matrices are constructed using natural logarithmic transformations of all  $X_{ij}$  and  $Y_{ij}$  entries in the **X** and **Y** matrices, and are used to estimate power and exponential models.

#### **Estimation**

 The estimated regression coefficient matrix for the linear model is  $\mathbf{b}$  = [  $b_0$ ,  $b_1$ ,  $\boldsymbol{\cdot}$   $\boldsymbol{\cdot}$  ,  $b_k$  ]<sup>T</sup>, and is calculated using the <code>matrix</code> equation  $\mathbf{b} = (\mathbf{X}^T\mathbf{X})^{-1}(\mathbf{X}^T\mathbf{Y})$ . The formula to compute  $\mathbf{b}$  can be easily entered into the TI-85 using the matrix capability. Hence, the estimated linear model is given by

$$
Y = b_0 + b_1 X_1 + b_2 X_2 + \dots + b_k X_k.
$$

 Scalars SSR, SSE, and SSTO are calculated and used to obtain the coefficient of determination  $R^2$  (goodness-of-fit) and F statistic (statistical significance) as follows:

 $SSR = \mathbf{b}^T \mathbf{X}^T \mathbf{Y} - (1/n) (\mathbf{Y}^T \mathbf{U} \mathbf{U}^T \mathbf{Y})$  $SSE = \mathbf{Y}^T \mathbf{Y} - \mathbf{b}^T \mathbf{X}^T \mathbf{Y}$  $SSTO = \mathbf{Y}^T\mathbf{Y} - (1/n)(\mathbf{Y}^T\mathbf{U}\mathbf{U}^T\mathbf{Y})$  $R^2$  = SSR/SSTO  $F = (SSR/k)/(SSE/(n-k-1))$ 

 Estimated Y-values and residuals are calculated, respectively, with the matrix formulas

## **YEST** = **Xb**

#### **E** = **Y** - **YEST**

To estimate the power model,  $ln(Y)$  is regressed on  $ln(X_1)$ ,  $\ln(X_2)$ , . . . ,  $\ln(X_k)$ , using LY and LX in place of Y and X, respectively, in the above matrix equations. Coefficients for the original predictor variables are  $b_0 = exp(b_0')$  and  $b_i = b_i'$ , i = 1, **. . .** , k. The estimated power regression model is given by

 $Y = b_0(X_1^{b_1}) (X_2^{b_2}) \cdot \cdot \cdot (X_k^{b_k}).$ 

To estimate the exponential model,  $ln(Y)$  is regressed on  $X_1$ ,  $X_2$ , . . . ,  $X_k$ , using LY in place of Y in the above matrix equations. Coefficients for the original predictor variables are  $b_i = exp(b_i')$ ,  $i = 0$ ,  $\cdots$ , k. The estimated exponential model

$$
Y = b_0(b_1^x 1)(b_2^x 2) \cdot \cdot \cdot (b_k^x k).
$$

## **Multiple Regression Example**

 The following problem is from An Introduction to Statistical Methods and Data Analysis, 4th Ed. by Lyman Ott.

 The table below presents data on weight loss (pounds) of a chemical compound exposed to air for different lengths of time (hours) and different relative humidities:

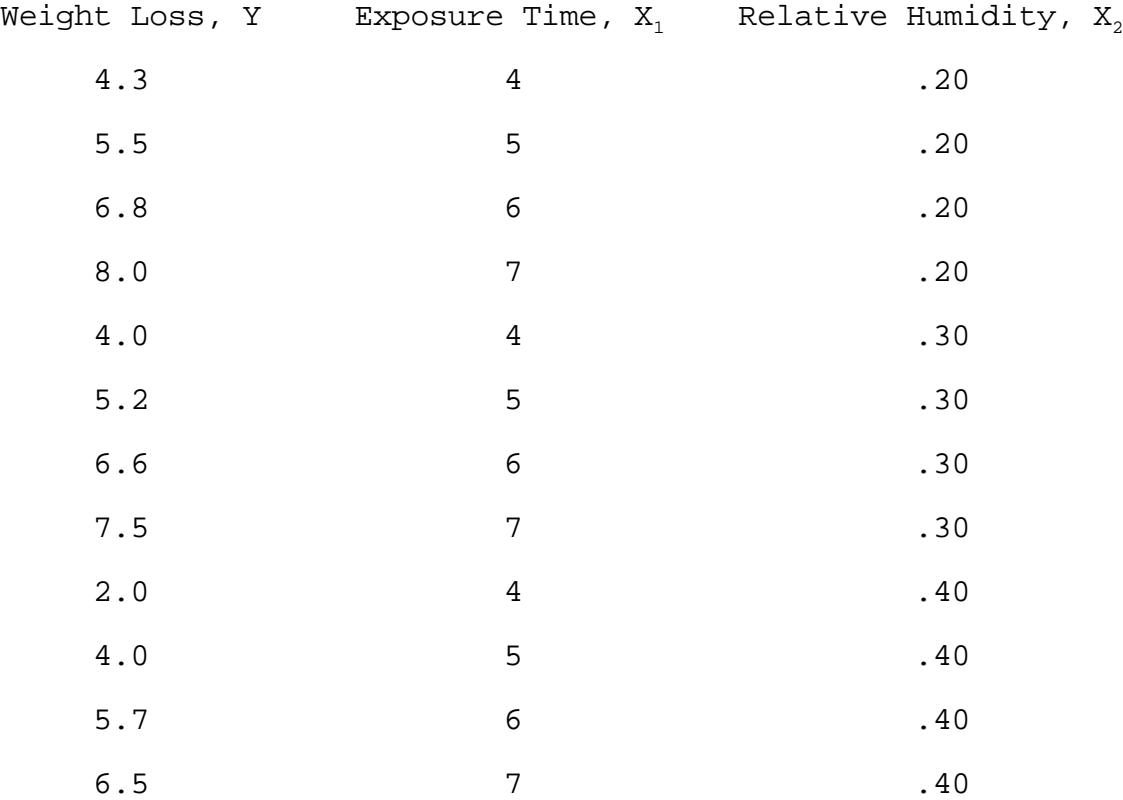

 $\mathbf{b}$  =  $(\mathbf{X}^T\mathbf{X})^{-1}(\mathbf{X}^T\mathbf{Y})$  = [.66667, 1.31667, -8.00000]<sup>T</sup> and the estimated linear model is Y = .66667 + 1.31667 $X_1$  - 8.00000 $X_2$ . SSR = 31.12417, SSE = 1.34500, and SSTO = 32.46917.

is

 $R^2$  = .95858 and F = 104.13291.

Power and exponential models can be estimated similarly.

# **Analysis of Variance**

**.**

 **.**

 Single-factor analysis of variance can be performed with the TI-85 using the regression approach. For r factor levels, r-1 dummy variables can be defined as follows:

 1, if the observation is from population 1  $Z_1$  = -1, if the observation is from population r 0, otherwise

 1, if the observation is from population 2  $Z_2$  = -1, if the observation is from population r 0, otherwise

 **.** 1, if the observation is from population r-1  $Z_{r-1}$  = -1, if the observation is from population r 0, otherwise.

Input matrices  $\mathbf{Z}_{\text{nxr}}$  (predictors),  $\mathbf{W}_{\text{nx1}}$  (response), and **Q**nx1 (unit vector) yield regression coefficients from which estimated main effects and factor-level sample means can be calculated. The F statistic is calculated as before.

#### **Analysis of Variance Example**

 The following problem is from An Introduction to Statistical Methods and Data Analysis, 4th Ed. by Lyman Ott.

 A clinical psychologist wished to compare three methods for reducing hostility levels in university students. A certain test (HLT) was used to measure the degree of hostility. A high score on the test indicated great hostility. Eleven students obtaining high and nearly equal scores were used in the experiment. Four were selected at random from among the 11 problem cases and treated with method 1. Four of the remaining seven students were selected at random and treated with method 2. The remaining three students were treated with method 3. All treatments were continued for a one-semester period. Each student was given the HLT test at the end of the semester with the results shown below:

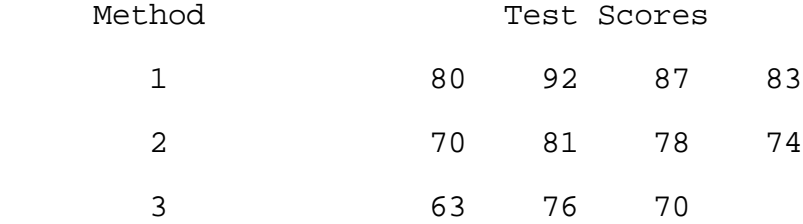

Test at the 0.05 level the null hypothesis that the mean test scores for the different methods are equal, against the alternative hypothesis that at least one mean test score differsfrom the rest.

The coefficient vector is

 $c = (\mathbf{Z}^T \mathbf{Z})^{-1} (\mathbf{Z}^T \mathbf{W}) = [76.97222... , 8.52777... , -1.222...]^T$ , and

the estimated regression model is

 $W = 76.97222... + 8.52777...Z_1 - 1.222...Z_2.$ 

SSE = 234.416, SSR =  $452.129$ , and  $F = 7.72$ . The test of hypothesis is significant at the 0.05 level. Factor-level sample means are given below:

Method 1 76.97222... - 8.52777... = 85.5 Method 2 76.97222... - 1.222... = 75.75 Method 3  $76.97222... - 7.30555... = 69.666...$ 

Since the null hypothesis was rejected, factor-level sample means are necessary for multiple comparison procedures.

## **References**

- Neter, J.; Wasserman, W.; Kutner, M.H. 1985 Applied Linear Statistical Models 2nd Ed. Richard D. Irwin, Inc. Homewood IL.
- Ott, R.L. 1993 An Introduction to Statistical Methods and Data Analysis 4th Ed. Duxbury Press. Belmont CA.